## **Unrecorded Class Attendance**

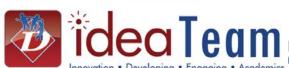

DUNCANVILLE I.S.D. TECHNOLOGY

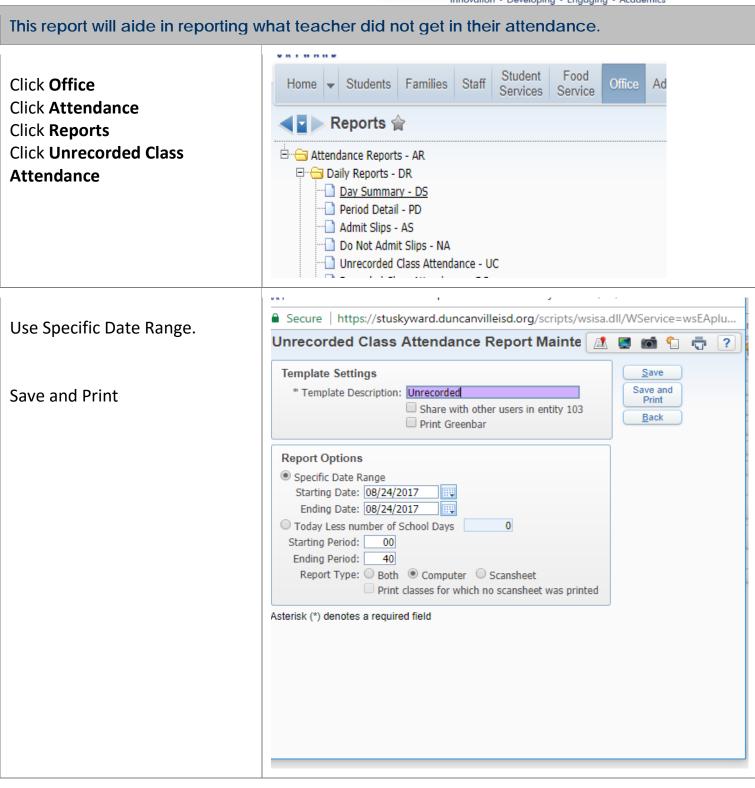